# "Grafika komputerowa" (w oparciu o pakiet programów ADOBE CS5)

# 1. Nazwa formy kształcenia.

Kurs komputerowy "Grafika komputerowa" (w oparciu o pakiet programów ADOBE CS5).

# 2. Czas trwania, sposób realizacji.

Czas trwania kursu 25 spotkań x 4 godziny lekcyjne(razem 100 godzin).

Sposób realizacji: zajęcia teoretyczne (wykłady) oraz praktyczne przy komputerze (ćwiczenia).

# 3. Wymagania wstępne, sylwetka uczestnika.

- − Pozytywna opinia Fundacyjnego Doradcy;
- − Umiejętności z zakresu kursu "Obsługa Komputera";
- − Zainteresowania z zakresu grafiki;
- − Posiadanie w domu komputera klasy PC oraz umiejętność wyszukania w Internecie i zainstalowania oprogramowania trialowego

Kurs przeznaczony jest dla pracujących osób niepełnosprawnych sprawnie posługujących się komputerem, które chcą rozszerzyć swoją wiedzę o znajomość programów graficznych pakietu ABOBE CS5 oraz zapoznać się ze specyfiką zawodu grafika komputerowego.

# 4. Cele kształcenia.

Cele ogólne:

- − Nauka tworzenia poprawnego dokumentów w programach graficznych na potrzeby poligrafii, prezentacji i Internetu.
- − Przygotowanie do podjęcia pracy, rozszerzenia kwalifikacji zawodowych aktywizacja zawodowa.

Cele szczegółowe:

- − Zapoznanie ze specyfiką zawodu grafika komputerowego;
- − Nauka podstawowych terminów i pojęć ( z zakresu redakcji technicznej, materiałoznawstwa, projektowania graficznego ,przestrzeni barwnych) niezbędnych do prawidłowego przygotowania dokumentów.
- − Nauka rozróżniania sposobu przygotowania grafiki wektorowej i bitmapowej w zależności od sposobu powielania (udostępniania) plików – dokument poligraficzny, prezentacyjny, ploterowy, Internetowy;
- − Nauka podstaw obsługi programów pakietu ADOBE CS5 (PhotoShop, Ilustrator, InDesign);
- − Nauka projektowania i przygotowania do druku akcydensów typu wizytówka, plakat, ulotka itp.;
- − Nauka i tworzenie dokumentów w programie do składu;
- − Nauka prawidłowego zapisywania i drukowania dokumentów w zależności od sposobu powielania;
- − Poznanie regulacji prawnych związanych z ochroną praw autorskich i ochroną danych osobowych, zwłaszcza danych przetwarzanych w komputerze.

# 5. Plan nauczania.

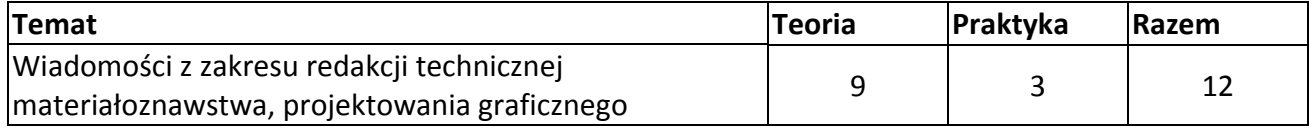

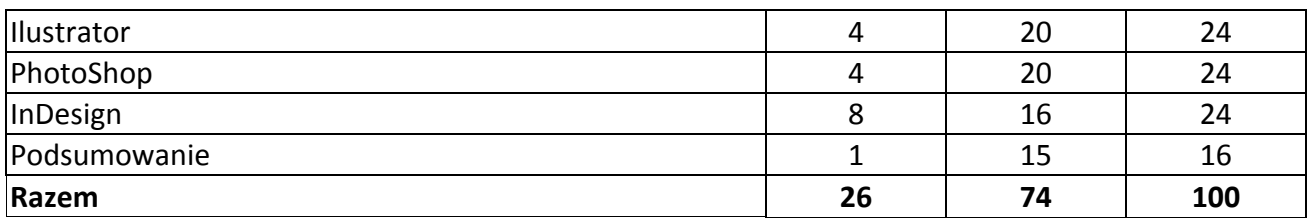

## 6. Treści kształcenia.

## Wiadomości z zakresu redakcji technicznej materiałoznawstwa, projektowania graficznego.

- − Zapoznanie z podstawowymi terminami i zasadami z zakresu redakcji technicznej, materiałoznawstwa, projektowania graficznego;
- − Zapoznanie z podstawami teorii przestrzeni barwnych;
- − Zapoznanie z formatami i importu i zapisu plików w zależności od sposobu wykorzystania;
- − Praktyczne zastosowanie zdobytej w wiedzy w makiecie projektu graficznego.

## Ilustrator

- − Tworzenie, otwieranie, zapisywanie, eksportowanie dokumentu;
- − Nauka i wykorzystanie podstawowych narzędzi wektorowych do tworzenia grafiki;
- − Rysowanie, grupowanie, łączenie elementów graficznych;
- − Praca z tekstem;
- − Praca z efektami;
- − Importowanie do dokumentu wektorowego grafiki bitmapowej;
- − Wykonanie projektu za pomocą poznanych narzędzi;
- − Tworzenie dokumentu wieloużytkowego;
- − Przygotowanie dokumentu do druku

## PhotoShop

- − Tworzenie, otwieranie, zapisywanie, eksportowanie dokumentu;
- − Nauka i wykorzystanie podstawowych narzędzi;
- − Rysowanie i edycja bitmapy;
- − Praca z warstwami;
- − Korekcja zdjęcia za pomocą dostępnych narzędzi;
- − Montaż zdjęć
- − Praca z tekstem w programie bitmapowym;
- − Efekty.

## InDesign

- − Tworzenie, otwieranie, zapisywanie, eksportowanie dokumentu;
- − Tworzenie stron wzorcowych i styli
- − Edycja dokumentu wstawianie/wpisywanie teksu, wstawianie i edycja grafiki;
- − Tworzenie prostego dokumentu wielostronicowego;
- − Druk dokumentu.

## Podsumowanie

- − Wykonanie według własnego projektu elementów wektorowych (Ilustrator)
- − Wykonanie korekcji barwnej i prostego montażu zdjęć (PhotoShop)
- − Wykonanie i druk dokumentu z wykorzystaniem elementów z Ilustratora i PhotoShopa (InDesin)

# 7. Literatura i pomoce naukowe.

- − Materiały szkoleniowe przygotowane przez Fundację Aktywizacja;
- − Miejsce na serwerze;
- − ADOBE Ilustrator CS5/CS5PL Oficjalny Podręcznik Helion wyd. 2011
- − ADOBE PhotoShop CS5/CS5PL Oficjalny Podręcznik Helion wyd. 2011
- − ADOBE InDesign CS5/CS5PL Oficjalny Podręcznik Helion wyd. 2011
- − Tajniki typografii dla każdego Jacek Jarzina Mikom wyd. 2003
- − Prepress i barwy Bogdan Kamiński Translator s.c. wyd.1997
- − Poradnik TYPESETTERA Aleksander Dąbrowski Mentor wyd. 2001

## 8. Warunki zaliczenia kursu.

- − Poprawne technicznie wykonanie ćwiczenia podsumowującego;
- − Wysoka frekwencja (min 75%);
- − Systematyczna i rzetelna praca w czasie zajęć;
- − Odrabianie prac domowych i przygotowywanie się do zajęć.

Po zaliczeniu kursu osoba kończąca go dostaje "Zaświadczenie o ukończenia kursu".